# LECTURE33

## **HTML AND CSS**

MCS 275 Spring 2021 Emily Dumas

#### LECTURE 33: HTML AND CSS

Course bulletins:

- We're starting a unit on programming for the web, leading up to building web applications in Python.
- Worksheet 12 covers databases. (Do you want to install the sqlite [command](https://www.sqlitetutorial.net/download-install-sqlite/) line shell? It's optional.)

# CORE WEBTECHNOLOGIES

**HTML** - Hypertext Markup Language. Web page content is written in this language.

**CSS** - Cascading Style Sheets. Web page presentation (margins, fonts, colors, ...) is specified in this language.

**JS** - JavaScript. The language for programs that run in the browser and make web pages interactive.

**HTTP** - Hypertext Transfer Protocol. The network protocol used to send all of the above from a server to the browser (client).

**URL** - Uniform Resource Locator. A string that describes where a resource (e.g. web page) is, and how to get it (e.g. HTTP).

Opening **developer tools** in your browser with Ctrl-Shift-i will let you explore most of these for live pages.

## HTML

First developed in 1993 by physicist Tim Berners-Lee.

Uses plain text with **tags** to indicate the structure of a document (and to add links, images, other resources).

HTML exists in many versions. We focus on HTML5 (from 2014), which all modern browsers support.

The rest of today's lecture overlaps a lot with MCS 260 Fall 2020 [Lecture](https://www.dumas.io/teaching/2020/fall/mcs260/slides/lecture22.html) 22.

#### HTML EXAMPLE

```
 <head>
   <title>Document title as seen in browser tab</title>
\langlehead>
 <body>
   Content you'll see in the browser window.
```
Indenting is optional. Note how start tags and end tags (like  $<$ tagname> and  $<$ /tagname>) function like parentheses, surrounding the text they apply to.

# AFEW USEFULTAGS

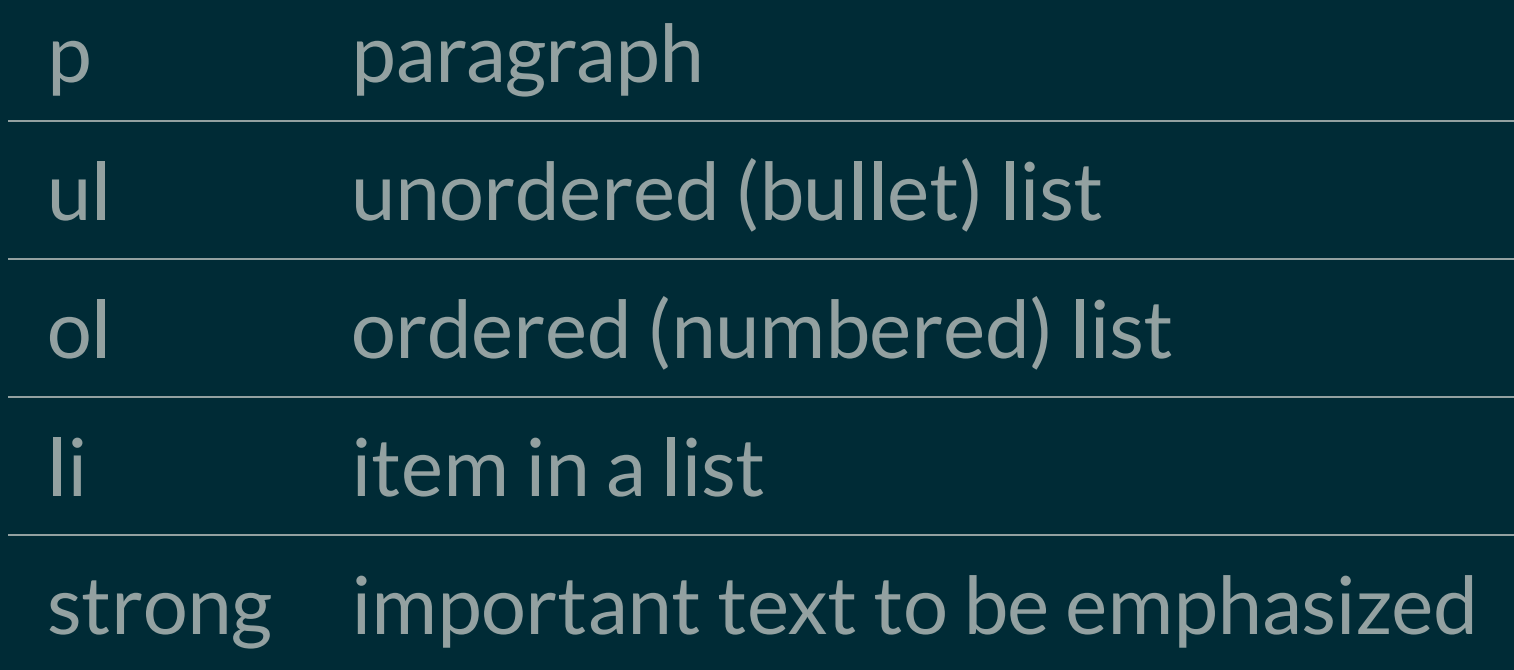

# AFEW USEFULTAGS

h1, h2, ..., h6 headings for document, section, subsection, etc.

div Component (division) of a document

a **link to another resource** 

img image (no end tag)

The a and img tags require **attributes** to be useful. These are key=value pairs in the start tag, e.g.

See the <a href="http://example.com/">example.com web site</a>.

My kitten, Mr. Mittens: <img src="kitten.jpg">

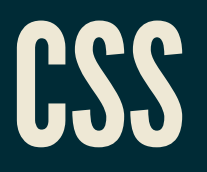

HTML is for a document's **content**, with logical parts indicated by tags.

CSS is a related language for specifying **presentation** or **style** (spacing, color, typeface, etc.)

### CSSEXAMPLE

```
body {
     font-family: sans-serif;
     background: #C0C0C0;
     max-width: 45rem;
     padding: 2rem;
     margin: auto;
a { 
     color: #000050;
     text-decoration: none;
a:hover {
     text-decoration: underline;
```
One way to apply it to a HTML document is to place the CSS code within a style tag in the header.

#### REFERENCES

- HTML tutorial from [W3Schools](https://www.w3schools.com/html/) (all in-browser)  $\bullet$
- A Guide to [HTML5](https://html5hive.org/free-ebook-a-guide-to-html5-and-css3/) and CSS3 no-cost PDF ebook from 2014 that is good for self-study; must enter an email address to download
- Countless web design books in the O'Reilly technical library (free to anyone with a UIC email address).

#### REVISION HISTORY

• 2021-04-05 Initial publication